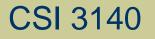

#### WWW Structures, Techniques and Standards

#### Representing Web Data: XML

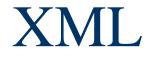

#### Example XML document:

<text> Hello World! </text>

An XML document is one that follows certain syntax rules (most of which we followed for XHTML)

#### An XML document consists of

#### Markup

- Tags, which begin with < and end with >
- References, which begin with & and end with ;
  - Character, e.g.
  - Entity, e.g. <
    - The entities lt, gt, amp, apos, and quot are recognized in every XML document.
    - Other XHTML entities, such as nbsp, are only recognized in other XML documents if they are defined in the DTD

#### Character data: everything not markup

#### Comments

- Begin with <! --
- End -->
- Must not contain –

#### CDATA section

- Special element the entire content of which is interpreted as character data, even if it appears to be markup
- Begins with <! [CDATA]</p>
- Ends with ]]> (illegal except when ending CDATA)

#### The CDATA section

<![CDATA[ <message>This & that</message> ]]>

#### is equivalent to the markup

<message&gt;This &amp; that&lt;/message&gt;

•< and & must be represented by references except

- When beginning markup
- Within comments
- Within CDATA sections

#### Element tags and elements

- Three types
  - Start, e.g. <message>
  - End, e.g. </message>
  - Empty element, e.g. <br />
- Start and end tags must properly nest
- Corresponding pair of start and end element tags plus everything in between them defines an element
- Character data may only appear within an element

•Start and empty-element tags may contain attribute specifications separated by white space

- Syntax: *name* = *quoted value*
- *quoted value* must not contain <, can contain & only if used as start of reference</li>
- quoted value must begin and end with matching quote characters ( ' or '')

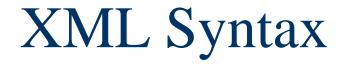

•Element and attribute names are case sensitive

•XML white space characters are space, carriage return, line feed, and tab

- A well-formed XML document
  - follows the XML syntax rules and
  - has a single root element
- •Well-formed documents have a tree structure

 Many XML parsers (software for reading/writing XML documents) use tree representation internally

•An XML document is written according to an XML vocabulary that defines

- Recognized element and attribute names
- Allowable element content
- Semantics of elements and attributes
- •XHTML is one widely-used XML vocabulary
- •Another example: **RSS** (rich site summary)

```
<rss version="0.91">
<channel>
```

```
<title>www.example.com</title>
<link>http://www.example.com/</link>
<description>
www.example.com is not a site that changes often...
</description>
<language>en-us</language>
```

```
<item>
  <title>Announcing a Sibling Site!</title>
  <link>http://www.example.org/</link>
  <description>
    Were you aware that example.com is not the
    only site in the example family?
  </description>
</item>
```

```
<item>
    <title>We're Up!</title>
```

```
<link>http://www.example.net/</link>
    <description>
        Our new RSS feed is up. Visit us today!
        </description>
        </item>
        </channel>
</rss>
```

•Valid names and content for an XML vocabulary can be specified using

- Natural language
- XML DTDs (Chapter 2)
- XML Schema (Chapter 9)

•If DTD is used, then XML document can include a document type declaration:

<!DOCTYPE rss

SYSTEM "http://my.netscape.com/publish/formats/rss-0.91.dtd">

#### Two types of XML parsers:

- Validating
  - Requires document type declaration
  - Generates error if document does not
    - Conform with DTD and
    - Meet XML validity constraints
      - Example: every attribute value of type ID must be unique within the document
- Non-validating
  - Checks for well-formedness
  - Can ignore external DTD

•Good practice to begin XML documents with an XML declaration

- Minimal example: <?xml version="1.0"?>
- If included, < must be very first character of the document</li>
- To override default UTF-8/UTF-16 character encoding, include encoding declaration following version:

<?xml version="1.0" encoding="ISO-8859-1"?>

#### Internal subset of DTD

<!DOCTYPE rss

J

<u>SYSTEM "http://my.netscape.com/publish/formats/rss-0.91.dtd"</u>

```
<!ENTITY vsn "0.91">
<!ENTITY unused "This entity is not used.">
```

Declaration of internal subset of DTD

```
<rss version="&vsn;">
```

 Entity vsn will be defined by any XML parser, validating or not

- •XML Namespace: Collection of element and attribute names associated with an XML vocabulary
- •Namespace Name: Absolute URI that is the name of the namespace
  - Ex: <u>http://www.w3.org/1999/xhtml</u> is the namespace name of XHTML 1.0
- Default namespace for elements of a document is specified using a form of the xmlns attribute:

<html xmlns="http://www.w3.org/1999/xhtml">

Another form of xmlns attribute known as a namespace declaration can be used to associate a namespace prefix with a namespace name: Namespace prefix
<rss version="0.91" xmlns: khtml="http://www.w3.org/1999/xhtml">

Namespace declaration

#### •Example use of namespace prefix:

<item>

<title>Announcing a Sibling Site!</title>

<link>http://www.example.org/</link>

<description>Were you aware that

<xhtml:a href="example.com">example.com</xhtml:a>

is not the only site in the example family?</description> </item>

• In a namespace-aware XML application, all element and attribute names are considered qualified names

- A qualified name has an associated expanded name that consists of a namespace name and a local name
- Ex: item is a qualified name with expanded name
  <null, item>
- Ex: xhtml:a is a qualified name with expanded name <http://www.w3.org/1999/xhtml, a>

#### •Other namespace usage:

A namespace can be declared and used on the same element

#### •Other namespace usage:

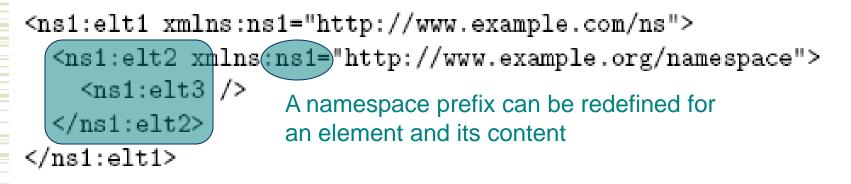

These elements belong to http://www.example.org/namespace

•JavaScript DOM can be used to process XML documents

- •JavaScript XML Dom processing is often used with XMLHttpRequest
  - Host object that is a constructor for other host objects
  - Sends an HTTP request to server, receives back an XML document

- •Example use:
  - Previous visit count servlet: must reload document to see updated count
  - Visit count with XMLHttpRequest: browser will automatically update the visit count periodically without reloading the entire page

```
Document
generated by
GET request to JavaScript and XML
VisitCountUpdate
servlet
           <html xmlns='http://www.w3.org/1999/xhtml'>
             <head>
                                                JavaScript file using
               <title>
                                                XMLHttpRequest object
                VisitCountUpdate.java
               </title>
               <script type='text/javascript' src='/VisitCountUpdate.js'
               </script>
               <meta http-equiv='Content-Script-Type' content='text/javascript' />
             </head>
             <body onload='init();'>
               Hello World!
               span that will be updated by JavaScript code
               This page has been viewed
                 <span (id='visits')12</span>
                 times since the most recent server restart.
               </body>
           </html>
```

```
public void doPost (HttpServletRequest request,
                                     HttpServletResponse response)
                   throws ServletException, IOException
                                                    Response is XML document
                     ł
XMLHttpRequest
                       // Set the HTTP content type in response header
request is processed
                       response.setContentType((application/xml;) charset=\"UTF-8\"");
by doPost() method of
                       // Obtain a PrintWriter object for creating the body
servlet
                       // of the response
                       PrintWriter servletOut = response.getWriter();
                       // Output the count
                       servletOut.println(
             "<?xml version='1.0' encoding='UTF-8'?> \n" +
             count>" + visits + "</count>";
                       servletOut.close();
                     }
                            Current visit count is returned as content
                            of count XML element
```

// VisitCountUpdate.js

// Start a timer that every three seconds retrieves from the
// server the current number of visitors to our site.
function init() {
 window.setInterval("getVisits()", 3000);
 return;

```
// Use XMLHttpRequest to request the current number of
// visitors to our site.
function getVisits() {
  var connection; // Object used to send HTTP requests to server
                   // and receive HTTP responses from server
    Create the connection object using the appropriate constructor.
  if (window.XMLHttpRequest) {
    connection = new XMLHttpRequest();
  else if (window.ActiveXObject) {
   trv {
      connection = new ActiveXObject("Microsoft.XMLHTTP");
```

Typical code for creating an instance of XMLHttpRequest

catch (e) {

#### if (connection) {

// Associate this XMLHttpRequest object with a specific URL. connection.open("POST",

"/servlet/VisitCountUpdate",

true); Return immediately after sending request (asynchronous behavior)

// Send an HTTP request to the server after specifying the
// function that should be called when the response is received.
connection.onreadystatechange = Function called as
function () { updateVisits(connection); }; state of connection

```
connection.send ();
```

Body of request (empty in this example)

return;

}

if (connection.readyState == 4 && connection.status == 200) {
 var visits = document.getElementById("visits");
 var count = connection.responseXML.documentElement; Root of
 visits.childNodes[0].data = count.childNodes[0].data;returned
 XML
 document

Ajax: Asynchronous JavaScript and XMLCombination of

- (X)HTML
- XML
- CSS
- JavaScript
- JavaScript DOM (HTML and XML)
- XMLHttpRequest in asynchronous mode

•Java DOM API defined by org.w3c.dom package

•Semantically similar to JavaScript DOM API, but many small syntactic differences

- Nodes of DOM tree belong to classes such as Node, Document, Element, Text
- Non-method properties accessed via methods
  - Ex: parentNode accessed by calling getParentNode()

Methods such as
getElementsByTagName() return
instance of NodeList

- getLength() method returns # of items
- item() method returns an item

document.getElementsByTagName("link").item(0)

#### •Example: program to count link elements in an RSS document:

DocumentBuilderFactory docBuilderFactory =
 DocumentBuilderFactory.newInstance();
DocumentBuilder parser = docBuilderFactory.newDocumentBuilder();

#### Imports:

From Java API for XML Processing (JAXP)

// JAXP classes
import javax.xml.parsers.DocumentBuilderFactory;
import javax.xml.parsers.DocumentBuilder;

// DOM classes
import org.w3c.dom.Document;
import org.w3c.dom.NodeList;

// JDK classes
import java.io.File;

## Java-based DOM

Default parser is non-validating and nonnamespace-aware.
Overriding:

DocumentBuilderFactory docBuilderFactory =
 DocumentBuilderFactory.newInstance();
docBuilderFactory.setNamespaceAware(true);
DocumentBuilder parser = docBuilderFactory.newDocumentBuilder();

#### Also setValidating(true)

## Java-based DOM

# •Namespace-aware versions of methods end in NS:

NodeList links = Namespace name
document.getElementsByTagNameNS(null, "link");

Local name

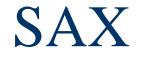

// JAXP classes
import javax.xml.parsers.SAXParserFactory;
import javax.xml.parsers.SAXParser;

// SAX classes
import org.xml.sax.XMLReader;
import org.xml.sax.Attributes;
import org.xml.sax.SAXException;
import org.xml.sax.helpers.DefaultHandler;

SAX

/\*\* Count the number of link elements in an XML document \*/
class SAXCountLinks {

```
/** Source for RSS feed */
static String FEED_URL = "http://today.java.net/rss/21.rss";
/** Initialize XMLReader and set up event handlers */
static public void main(String args[]) {
 try {
    // JAXP-style initialization of SAX parser
    SAXParserFactory saxFactory = SAXParserFactory.newInstance();
    XMLReader parser = saxFactory.newSAXParser().getXMLReader();
    // SAX-style processing of RSS document at FEED_URL
    parser.setContentHandler(new CountElementsHelper());
   parser.parse(FEED_URL);
  ŀ
  catch (Exception e) {
```

```
e.printStackTrace();
```

```
return;
```

ŀ

}

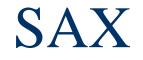

/\*\* Helper class containing SAX event handler methods \*/
private static class CountElementsHelper extends DefaultHandler {

```
/** Number of 'p' elements seen so far */
int numElements;
```

```
/** Constructor (allows for superclass initialization) */
CountElementsHelper() {
   super();
```

```
}
```

#### SAX

```
/** Perform initialization for this instance */
public void startDocument() throws SAXException {
  numElements = 0;
 return;
}
/** Process the start of an element */
public void startElement(String namespaceURI, String localName,
                          String (qName), Attributes atts)
    throws SAXException
                                  Used if not namespace-aware or
Ł
                                  if qualified name does not belong
   if (qName.equals("link")) {
                                  to any namespace.
     numElements++;
   }-
   return;
```

```
}
```

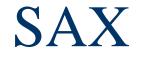

```
/** Done with document; output final count */
public void endDocument() throws SAXException {
   System.out.println("Input document has " +
        numElements +
        " 'link' elements.");
```

return;

}

•JAXP provides API for transforming between DOM, SAX, and Stream (text) representations of XML documents

- •Example:
  - Input from stream to DOM
  - Modify DOM
  - Output as stream

// JAXP classes

import javax.xml.transform.TransformerFactory; import javax.xml.transform.Transformer; import javax.xml.transform.dom.DOMSource; import javax.xml.transform.stream.StreamResult; import javax.xml.parsers.DocumentBuilderFactory; import javax.xml.parsers.DocumentBuilder;

// Input an RSS document into a DOM Document object DocumentBuilderFactory docBuilderFactory =

DocumentBuilderFactory.newInstance(); DocumentBuilder parser = docBuilderFactory.newDocumentBuilder(); Document document = parser.parse(new File(args[0]));

// Use the DOM API to remove the first item element // (this code assumes that there is at least one item...) NodeList items = document.getElementsByTagName("item"); items.item(0).getParentNode().removeChild(items.item(0));

// Use JAXP methods to output the modified Document object TransformerFactory tFactory = TransformerFactory.newInstance(); Transformer transformer = tFactory.newTransformer(); transformer.transform(new DOMSource(document),

new StreamResult(System.out));

•"SAX output" means that a SAX event handler is called:

• Example: the code

> feeds the XML document represented by DOM document through the SAX event handler CountElementsHelper()

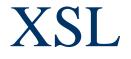

•The Extensible Stylesheet Language (XSL) is an XML vocabulary typically used to transform XML documents from one form to another form

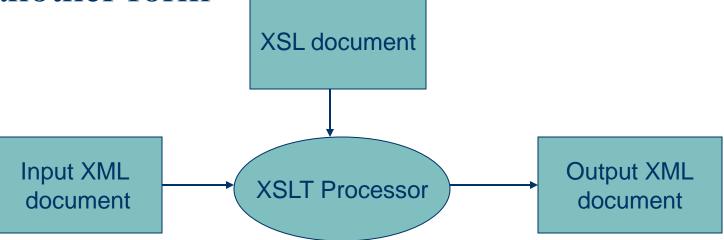

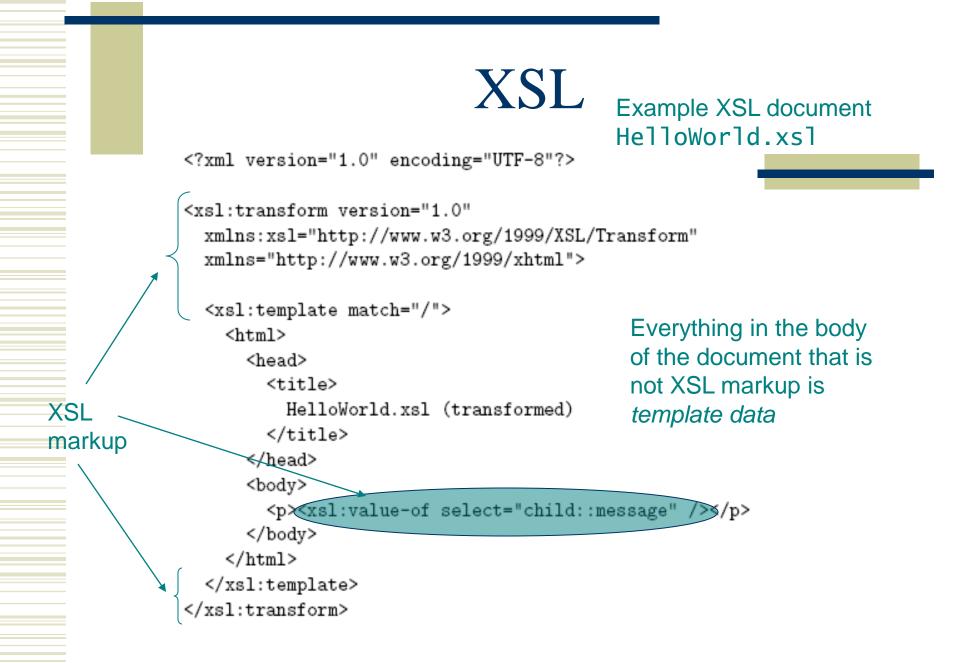

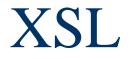

#### •Input XML document HelloWorld.xml:

<?xml version="1.0" encoding="UTF-8"?> <message<Hello World!</message>

#### •Output XML document:

<?xml version="1.0" encoding="UTF-8"?> <html xmlns="http://www.w3.org/1999/xhtml"><head><title> HelloWorld.xsl (transformed) </title></head><body>Hello World!</body></html>

XSL

class XSLTransform {
 public static void main(String args[]) {

```
try {
```

}

java XSLTransform HelloWorld.xsl HelloWorld.xml

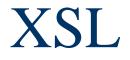

#### Components of XSL:

- XSL Transformations (XSLT): defines XSL namespace elements and attributes
- XML Path Language (XPath): used in many
   XSL attribute values (ex: child::message)
- XSL Formatting Objects (XSL-FO): XML vocabulary for defining document style (printoriented)

•XPath operates on a tree representation of an XML document

- Similar to DOM tree in that nodes have different types (element, text, comment, etc.)
- Unlike DOM, attributes are also nodes in the XPath tree
- Root of XPath tree called document root
- One of the children of the document root, called the document element, is the root element of the XML document

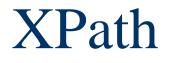

 Location path: expression representing one or more XPath tree nodes

- / represents document root
- child::message is an example of a location step and has two parts:

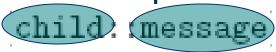

Axis name Node test

#### **XSLT** specifies

 TABLE 7.2: Some XPath 1.0 axis names.
 context node

| Name               | Relationship with context node                            |  |
|--------------------|-----------------------------------------------------------|--|
| self               | The context node itself                                   |  |
| child              | Any immediate descendant                                  |  |
| descendant         | Any proper descendant                                     |  |
| descendant-or-self | Any descendant, including the context node itself         |  |
| parent             | Immediate ancestor                                        |  |
| ancestor           | Any proper ancestor, including the document root (unless  |  |
|                    | the context node is the document root)                    |  |
| ancestor-or-self   | Any ancestor, including the context node itself           |  |
| preceding-sibling  | Any sibling of the context node that precedes the context |  |
|                    | node in the document                                      |  |
| following-sibling  | Any sibling of the context node that follows the context  |  |
|                    | node in the document                                      |  |
| attribute          | Any attribute defined for the context node                |  |

Attribute nodes are only seen along the attribute axis

#### •Node test:

- Name test: qualified name representing an element (or attribute, for attribute axis) type
  - Example: child::message uses a name test
  - May use \* as wildcard name test
- Node-type test:
  - text(): true if node is a text node
  - comment(): true if node is a comment node
  - node(): true of any node

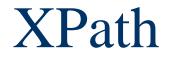

# •A location step can have one or more predicates that act as filters:

child::chapter[attribute::display="visible"][position()=last()]

This predicate applied first

#### TABLE 7.3: Some XPath predicates.

| Predicate type              | Example                      | Example predicate is        |
|-----------------------------|------------------------------|-----------------------------|
|                             |                              | true if                     |
| Related node exists         | child::title                 | Node has child element      |
|                             |                              | of type title               |
| Related node exists with    | child::title="Overview"      | Node has child element      |
| certain text content        |                              | of type title which has     |
|                             |                              | string value (concatena-    |
|                             |                              | tion of all text con-       |
|                             |                              | tent of descendants) of     |
|                             |                              | Overview                    |
| Attribute exists            | attribute::display           | Node has attribute          |
|                             |                              | named display               |
| Attribute exists with cer-  | attribute::display='visible' | Node has attribute          |
| tain value                  |                              | named display that has      |
|                             |                              | value visible               |
| Node is at a certain po-    | position()<=3                | Node is one of the first    |
| sition in the list of nodes |                              | three in the node list (see |
| being filtered              |                              | text concerning node or-    |
|                             |                              | dering).                    |

#### Abbreviations:

- Axis defaults to child if not specified
  - child::para = para
- @ can be used in place of attribute::
  - attribute::display = @display
- parent::node() = ...
- self::node() = .

 A location path is one or more location steps separated by /

- Ex: child::para/child::strong (or just para/strong)
- Ex: para/strong/emph

#### •Evaluating a two-step location path:

- Evaluate first location step, producing node list
   L<sub>1</sub>
- For each node n<sub>i</sub> in L<sub>1</sub>
  - Temporarily set context node to n<sub>i</sub>
  - Evaluate second location step, producing node list L<sub>i</sub>
- Result is union of L<sub>i</sub>s

•Continue process for paths with more steps

```
<body>
  <para id="p1">
    This is <strong id="s1">important</strong> to know.
    And I do mean <strong id="s2">important</strong>.
  </para>
  <para id="p2">
    This is not as important.
    <em><strong id="s3">Is this?</strong></em>
  </para>
  <strong id="s3">What about this?</strong>
  <para id="p3">
    <strong id="s4">Is anyone listening?</strong>
  </para>
</body>
```

#### • If body is context node, then:

- para/strong represents {s1,s2,s4}
- para[strong] represents {p1, p3}

Guy-Vincent Jourdan :: CSI 3140 :: based on Jeffrey C. Jackson's slides

•An absolute location path begins with / and uses the document root as the context node

- Ex: /body/para represents all para nodes that are children of body which is child of document root
- Ex: / represents list consisting only of the document root

• A relative location path does *not* begin with / and uses an element determined by the application (e.g., XSLT) as the context node

Ex: body/para

#### Another abbreviation:

- /descendant-or-self::node()/ = //
- Examples:
  - //strong: All strong elements in document
  - .//strong: All strong elements that are descendants (or self) relative to the context node

#### Combining node lists:

- Use | to represent union of node lists produced by individual location paths
- Ex: strong | descendant::emph represents all nodes that are either
  - children of the context node of type strong; or
  - descendants of the context node of type emph

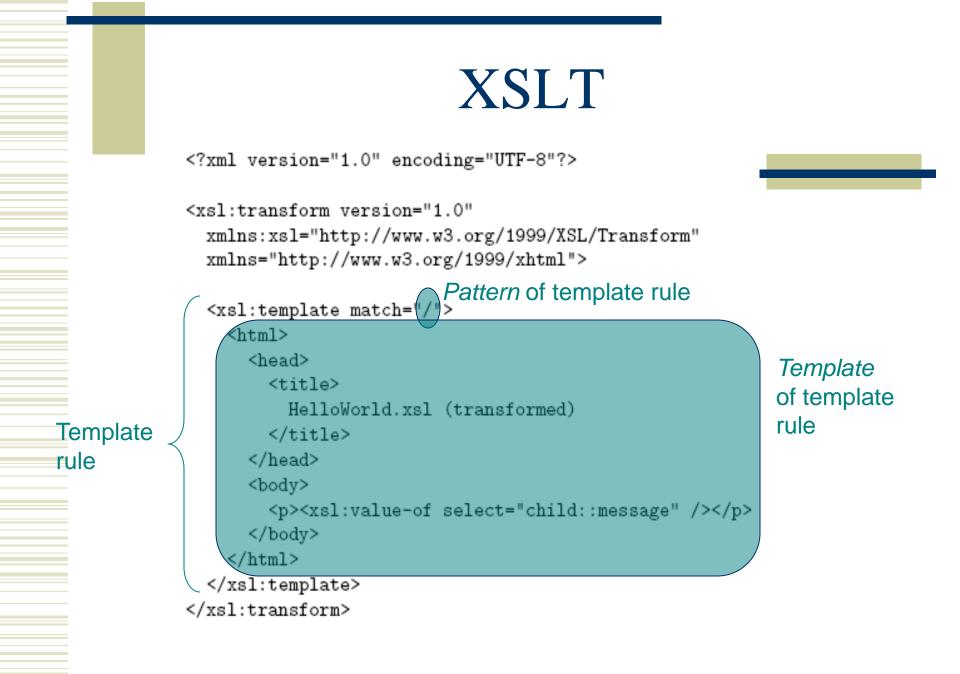

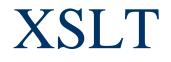

•XSLT processor deals with three XPath trees:

- Input trees: source and style-sheet
  - Elements containing only white space are normally not included in either input tree (exception: xsl:text element)
  - White space retained within other elements
- Output tree: result

#### •XSLT processing (high level):

- Construct input trees
- Initialize empty result tree
- Search source tree for a node that is matched by a template rule, i.e., a node that is contained in the node list represented by the pattern of some template rule
- Instantiate the template of the matching template rule in the result tree
  - Context node for XPath expressions is matched node

```
<?xml version="1.0" encoding="UTF-8"?>
```

```
<xsl:transform version="1.0"</pre>
 xmlns:xsl="http://www.w3.org/1999/XSL/Transform"
 xmlns="http://www.w3.org/1999/xhtml">
                           Matches source tree document root
  <xsl:template match=</pre>
    <html>
      <head>
        <title>
          HelloWorld.xsl (transformed)
        </title>
      </head>
      <body>
        <xsl:value-of select="child::message"
                                                  />
      </body>
    </html>
                               Context node for relative location
  </xsl:template>
                               path is source tree document root
</xsl:transform>
```

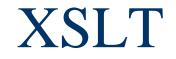

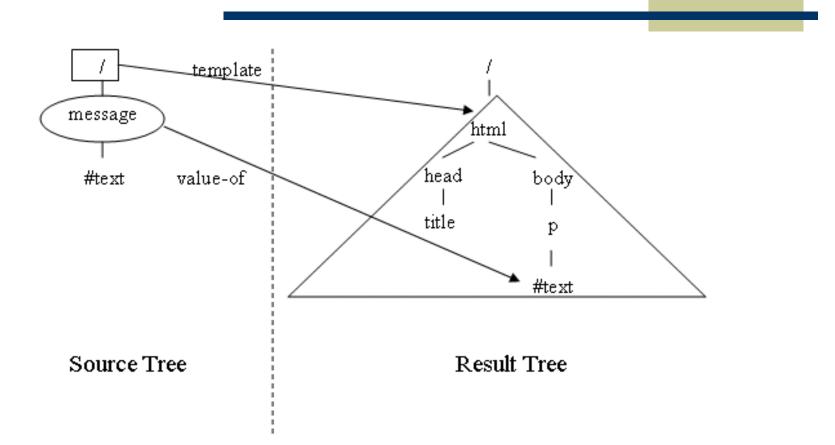

•Restrictions on XPath in template rule pattern (value of match attribute):

- Only child and attribute axes are allowed directly (can indirectly use descendant-orself axis via // notation)
- XPath expression must evaluate to a node list (some XPath expressions are functions that produce string values)

<rss version="0.91"> <channel>

```
<title>www.example.com</title>
<link>http://www.example.com/</link>
<description>
www.example.com is not a site that changes often...
</description>
<language>en-us</language>
```

```
<item>
  <title>Announcing a Sibling Site!</title>
  <link>http://www.example.org/</link>
  <description>
   Were you aware that example.com is not the
   only site in the example family?
  </description>
</item>
```

<item>

. . .

<title>We're Up!</title>

```
<xsl:template match="/rss">
                                            <1i>
 <html>
   <head>
                                            <title>
       RSStoXHTML
     </title>
   </head>
   <body>
     <h1>
       <xsl:value-of select="channel/title" />
       RSS feed links:
     </h1>
     (xsl:apply-templates_select="channel/item" />
     </body>
 </html>
</xsl:template>
```

<?xml version="1.0" encoding="UTF-8"?>

<html xmlns="http://www.w3.org/1999/xhtml"><head><title> RSStoXHTML

</title></head><body><h1>www.example.com

RSS feed links:

- </h1>Announcing a Sibling Site!
- We're Up!</body></html>

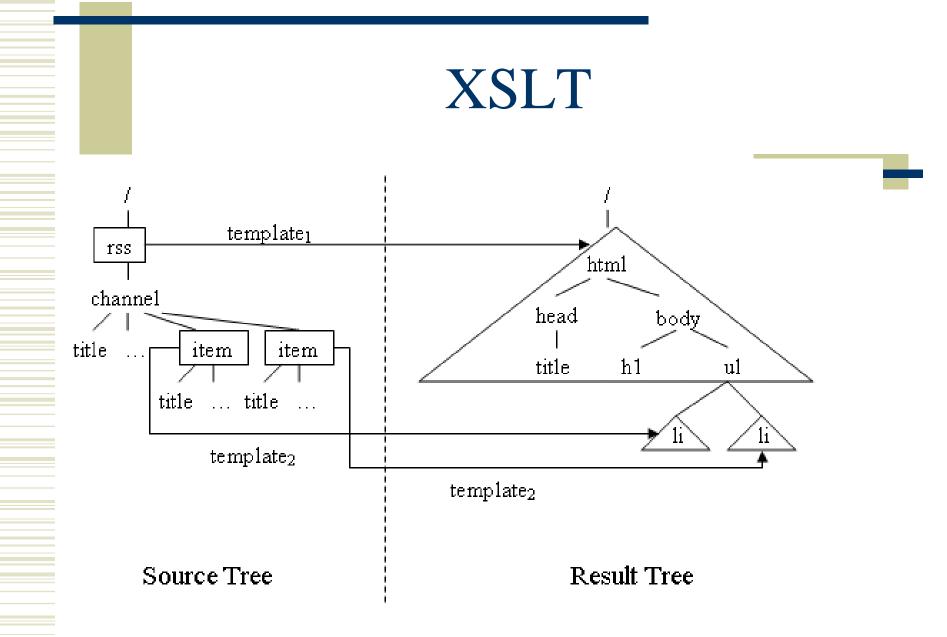

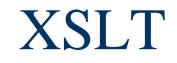

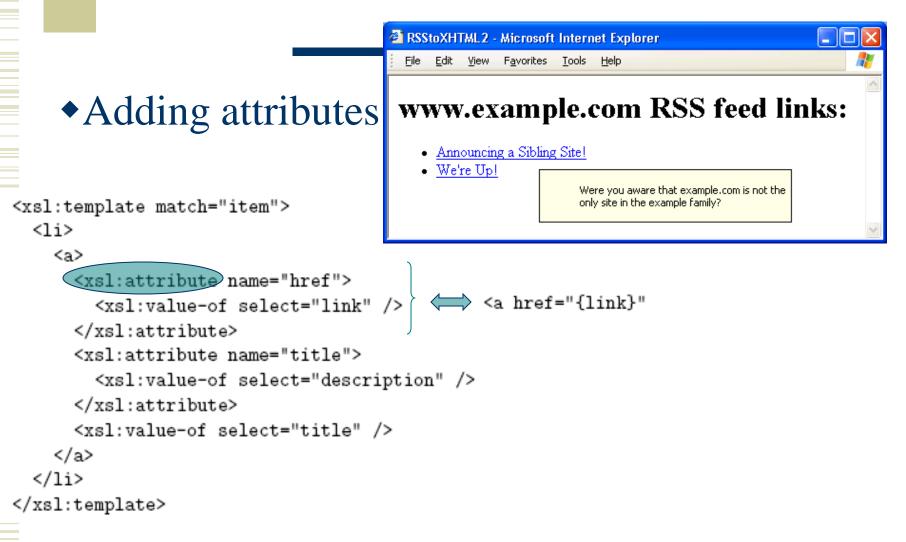

#### Source document elements are in a namespace

```
<html (xmlns)="http://www.w3.org/1999/xhtml">
                   <head>
                     <title>
                      H1ExtractTest.html
                     </title>
                   </head>
                   <body>
                     <h1>First heading</h1>
                     <h2>Lower heading</h2>
We want to copy
                     <h1>Second
all h1 elements
                       <span style="font-size:larger">major</span>
plus all of their
                        heading
                     </h1>
                     <h2>Another lower heading</h2>
                     <h3>And even lower</h3>
                     <h1>Last heading</h1>
                   </body>
                </html>
```

descendants

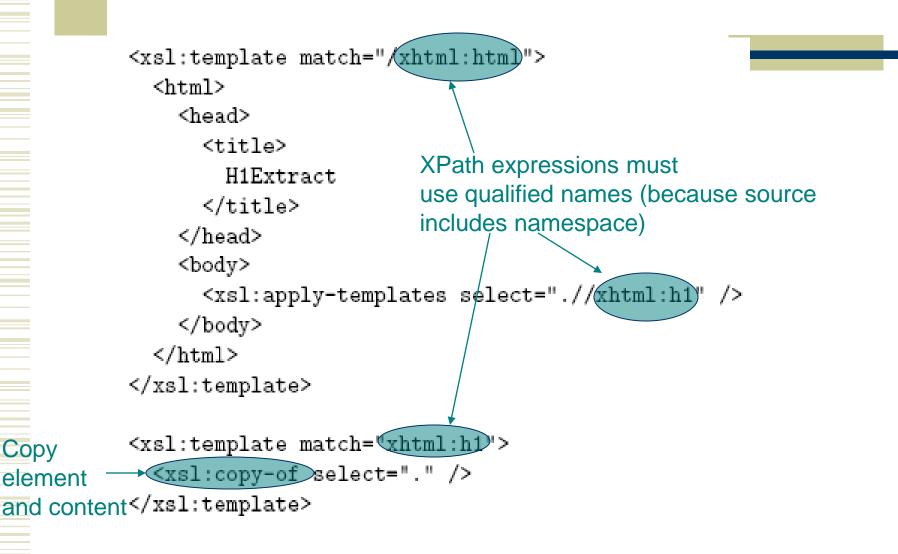

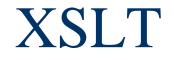

Template markup 

in the result tree becomes ul>Most browsers will not accept this notation!
XSLT does not recognize 
Solution: <xsl:text> </xsl:text>

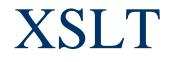

# Adding XML special characters to the result Template:

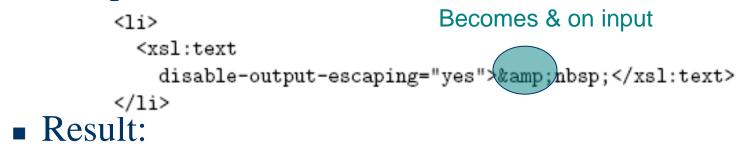

%nbsp;

# •disable-output-escaping also applies to value-of

#### Output formatting:

- Add xml:space="preserve" to transform element of template to retain white space
- Use xsl:output element:

```
<xsl:output
  method="xml"
  version="1.0"
  encoding="UTF-8"
  doctype-public="-//W3C//DTD XHTML 1.0 Strict//EN"
  doctype-system="http://www.w3.org/TR/xhtml1/DTD/xhtml1-strict.dtd"
  omit-xml-declaration="yes"
/>
```

## XML and Browsers

•An XML document can contain a processing instruction telling a browser to:

Apply XSLT to create an XHTML document:

```
<?xml version="1.0" encoding="UTF-8"?>
<!-- HelloWorldStyled.xml -->
<?xml-stylesheet type="text/xsl" href="HelloWorld.xsl"?>
<message>Hello World!</message>
```

## XML and Browsers

•An XML document can contain a processing instruction telling a browser to:

• Apply CSS to style the XML document:

```
/* HelloWorld.css */
message { display: block;
    margin: 8px;
    font-weight: bolder }
```

```
<?xml version="1.0" encoding="UTF-8"?>
<!-- HelloWorldStyledCSS.xml -->
<?xml-stylesheet type="text/css" href="HelloWorld.css"?>
<message>Hello World!</message>
```